$<<3DSMAX6$ 

 $<<$  3DS MAX6  $>>$ 

- 13 ISBN 9787542726803
- 10 ISBN 7542726803

出版时间:2004-7-1

页数:267

字数:453000

 $\overline{\phantom{a}}$ 

extended by PDF and the PDF

http://www.tushu007.com

, tushu007.com

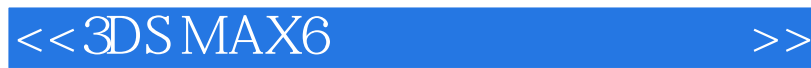

3DS MAX6

3DS MAX6

, tushu007.com

 $3DSMAX$  3DS MAX

 $,$  tushu007.com

## $<<3DSMAX6$

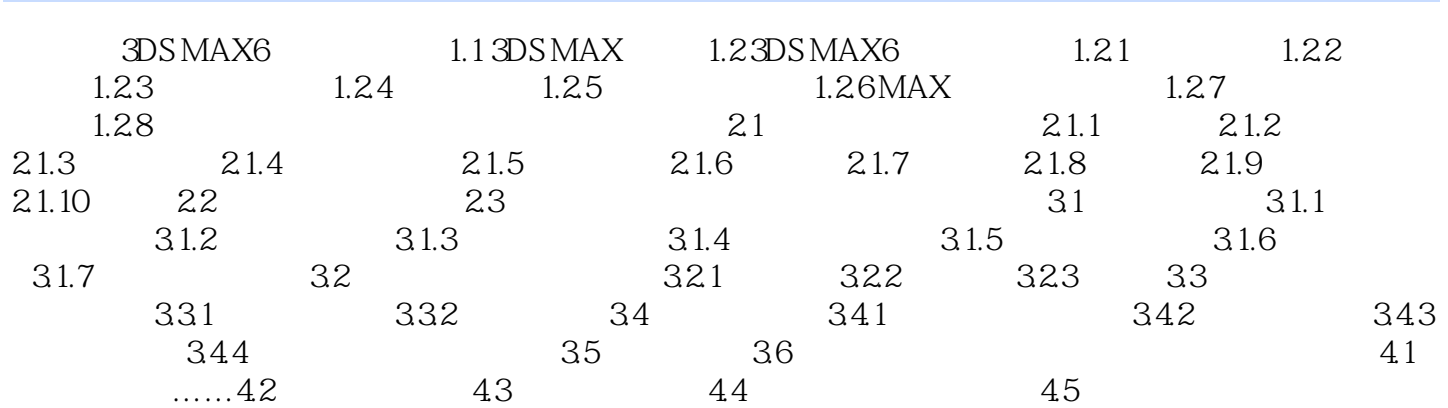

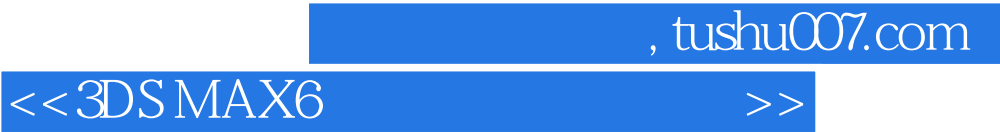

本站所提供下载的PDF图书仅提供预览和简介,请支持正版图书。

更多资源请访问:http://www.tushu007.com